## Ламбада

Исп. группа "Колхете"

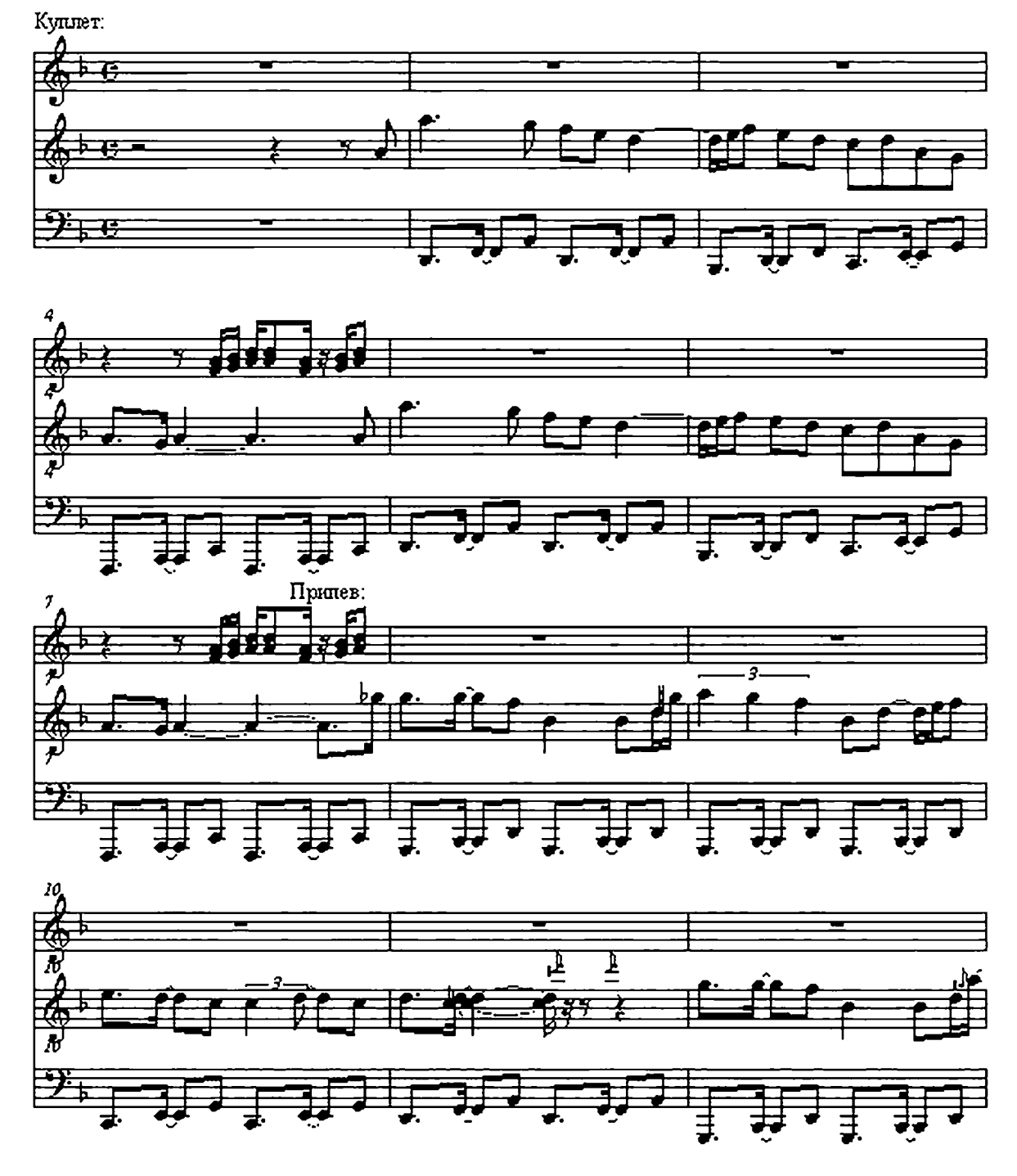

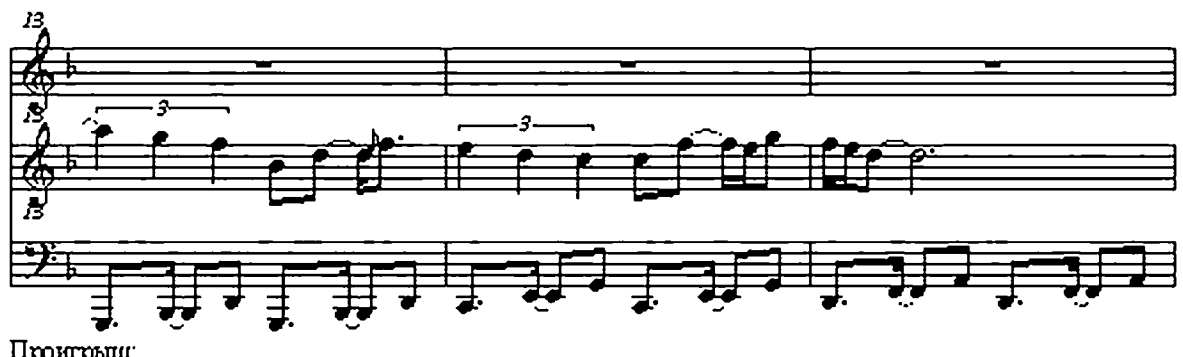

Проитрыш:

 $\overline{2}$ 

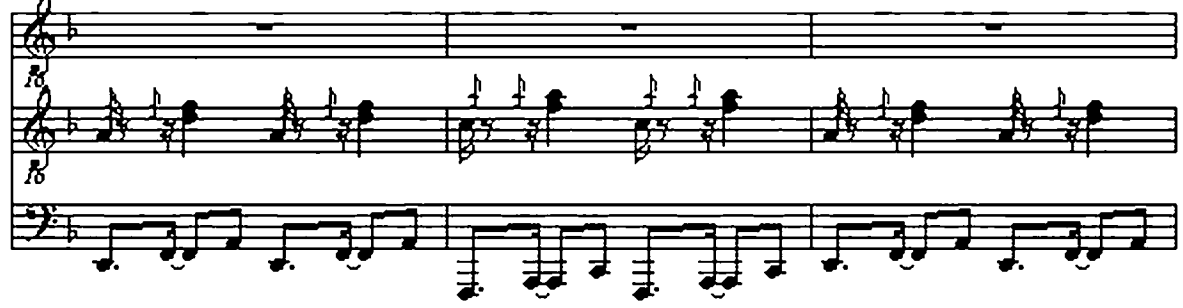

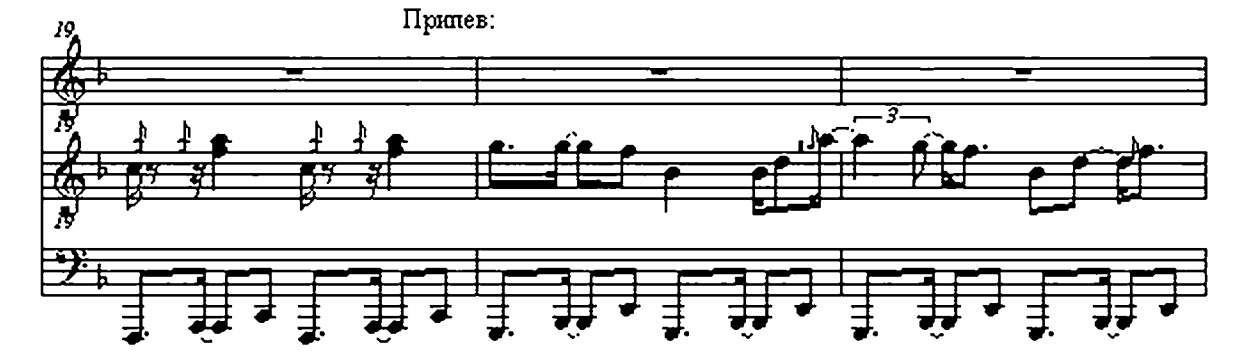

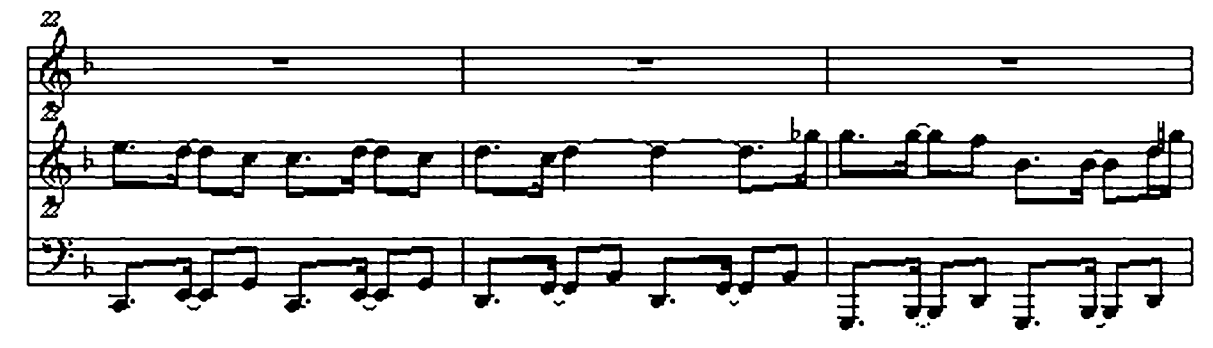

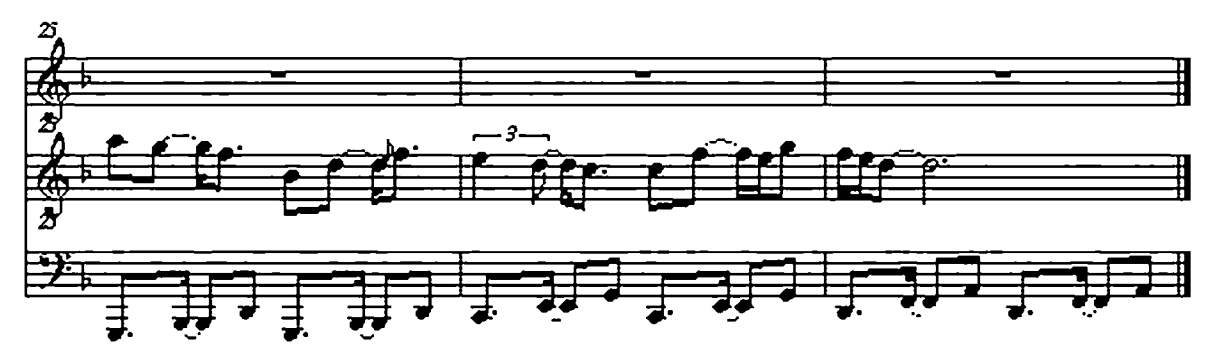